$<<$ ANSYS13.0  $>$ 

 $<<$ ANSYS130  $>>$ 

, tushu007.com

- 13 ISBN 9787111358725
- 10 ISBN 7111358724

出版时间:2011-9

页数:491

PDF

更多资源请访问:http://www.tushu007.com

 $,$  tushu007.com

## $<<$ ANSYS130  $>$

ANSYS软件是融结构、热、流体、电磁、声多物理场于一体的大型通用有限元分析软件。

ansys and ansys and  $\lambda$ 

 $GUI$ 

 $,$  tushu007.com

## $<<$ ANSYS130  $>$

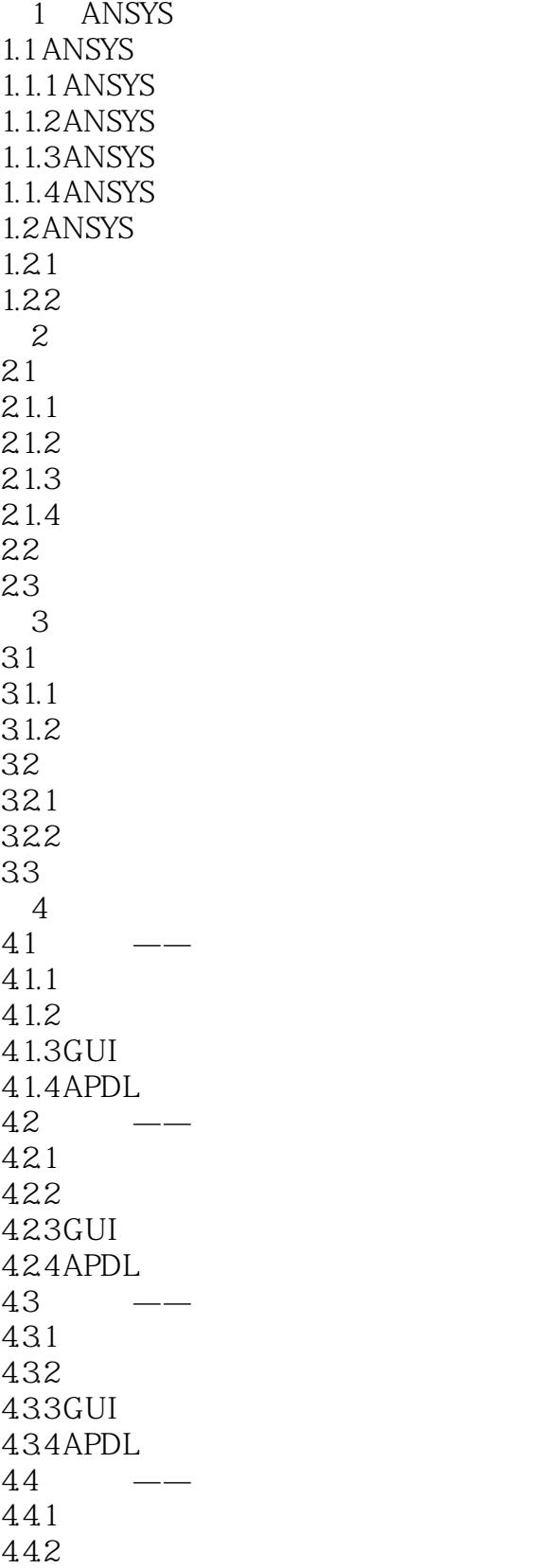

 $,$  tushu007.com

## $<<$ ANSYS130  $>$

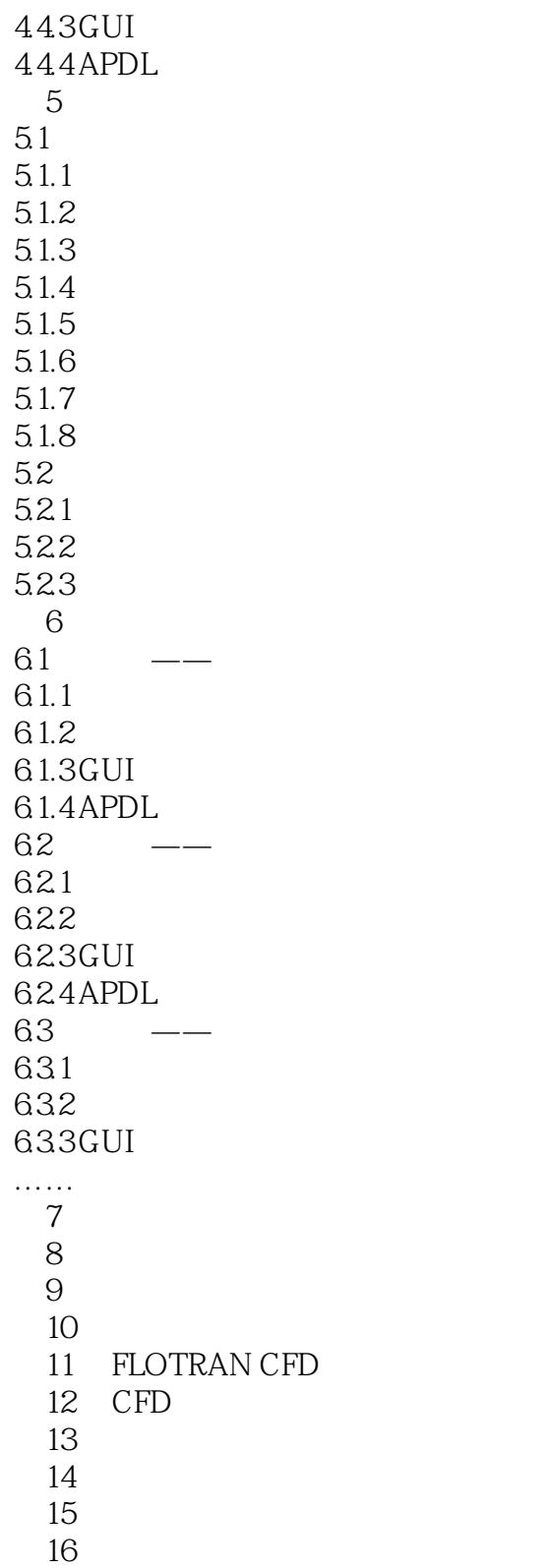

第17章 高级应用实例详解

 $2-4$ 

## $ANSYS$

, tushu007.com

ANSYS

POST1 ANSYS TERR:

BTU J POST1 ETABLE TERR Main Menu>GeneralPostproc> Contour Plot>Element Solution TDSG:

**TERR** 

BTU/h.in2

 $<<$ ANSYS13.0  $>$ 

SMNB SMXB: SMNB SMXB

 $<<$ ANSYS130  $>$ 

 $\begin{array}{lll} \text{ANSYS13.0} & \text{ANSYS} \\ \text{ANSYS13.0} & \text{ANSYS} \\ \text{ANSYS} & \text{ANSYS} \\ \end{array}$  $ANSYS$ 

 $,$  tushu007.com

*Page 6*

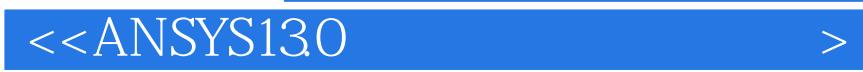

本站所提供下载的PDF图书仅提供预览和简介,请支持正版图书。

更多资源请访问:http://www.tushu007.com

 $,$  tushu007.com